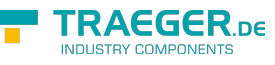

# OpcSessionEventArgs Members

**Namespace:** Opc.UaFx.Server **Assemblies:** Opc.UaFx.Advanced.dll, Opc.UaFx.Advanced.dll The [OpcSessionEventArgs](https://wiki.traeger.de/en/software/sdk/opc-ua/net/api/opc.uafx.server.opcsessioneventargs) type exposes the following members.

### <span id="page-0-0"></span>**Constructors**

### <span id="page-0-1"></span>OpcSessionEventArgs(OpcSession)

#### **C#**

public OpcSessionEventArgs(OpcSession session)

#### **Parameters**

session [OpcSession](https://wiki.traeger.de/en/software/sdk/opc-ua/net/api/opc.uafx.server.opcsession)

#### **Exceptions**

[ArgumentNullException](https://docs.microsoft.com/en-us/dotnet/api/system.argumentnullexception)

### <span id="page-0-2"></span>Properties

### <span id="page-0-3"></span>Session

**C#**

public OpcSession Session { get; }

#### **Property Value**

**[OpcSession](https://wiki.traeger.de/en/software/sdk/opc-ua/net/api/opc.uafx.server.opcsession)** 

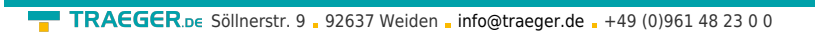

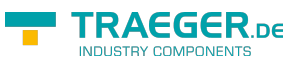

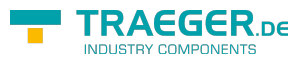

## **Table of Contents**

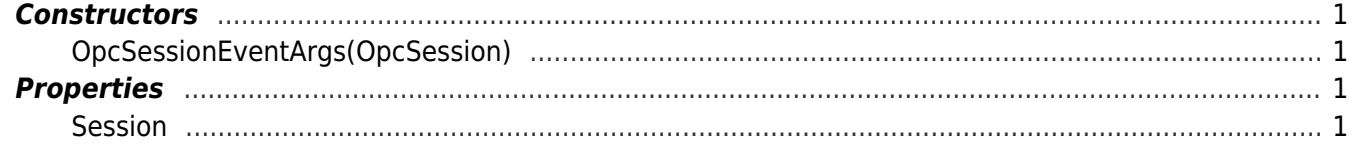